# **Cambridge IGCSE ™**

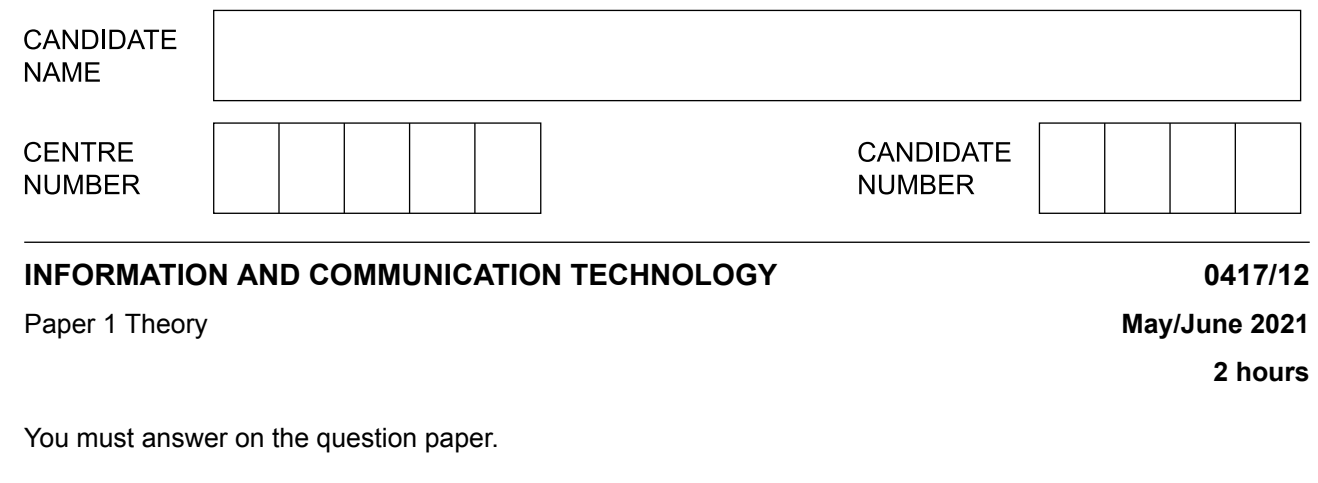

No additional materials are needed.

## **INSTRUCTIONS**

- **•** Answer **all** questions.
- **•** Use a black or dark blue pen.<br>• Write your name centre numb
- **•** Write your name, centre number and candidate number in the boxes at the top of the page.
- **•** Write your answer to each question in the space provided.
- **•** Do **not** use an erasable pen or correction fluid.
- **•** Do **not** write on any bar codes.
- **•** You may use an HB pencil for any diagrams, graphs or rough working.

#### **INFORMATION**

- **•** The total mark for this paper is 100.
- The number of marks for each question or part question is shown in brackets [ ].
- **•** No marks will be awarded for using brand names of software packages or hardware.

This document has **16** pages. Any blank pages are indicated.

Tick  $(\checkmark)$  whether the following are examples of control, measurement or modelling applications. 1

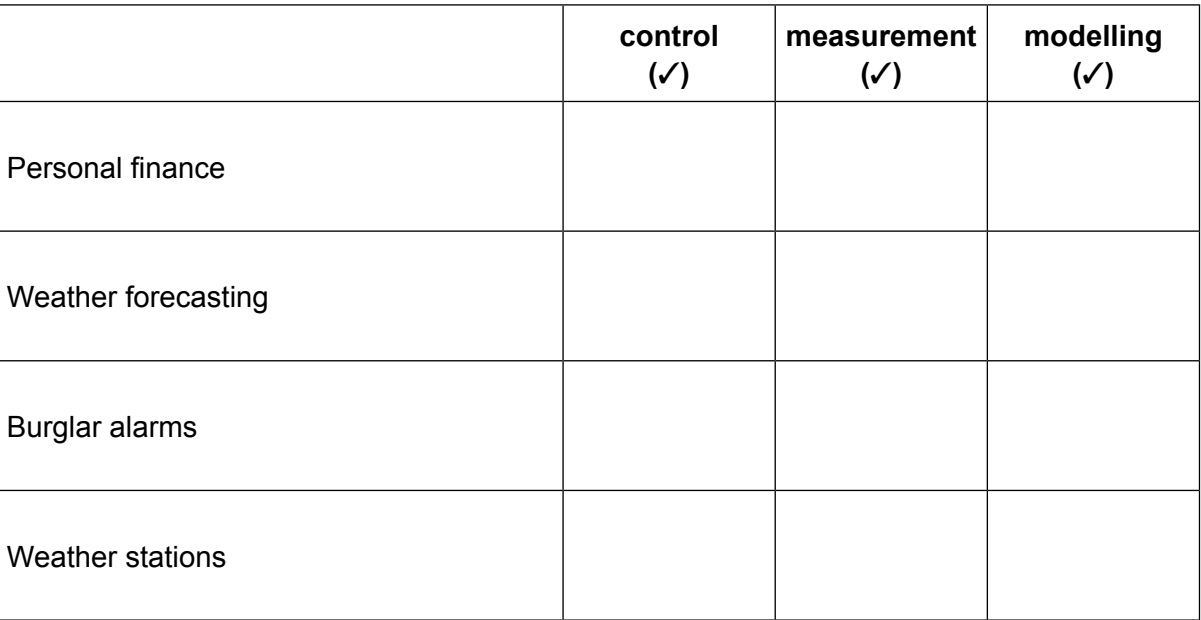

 $[4]$ 

(a) Circle two items that could be used to output data directly from a smartphone.  $\overline{2}$ 

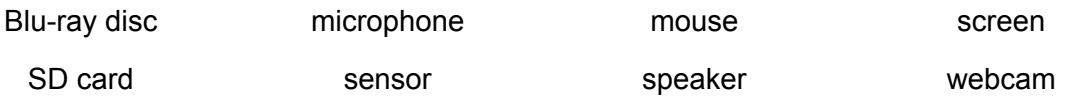

 $[2]$ 

 $[4]$ 

(b) One of the uses of a smartphone is the sending and receiving of emails.

Describe four other uses of a smartphone.

**3** Tick (✓) the most appropriate storage medium that should be used in each scenario.

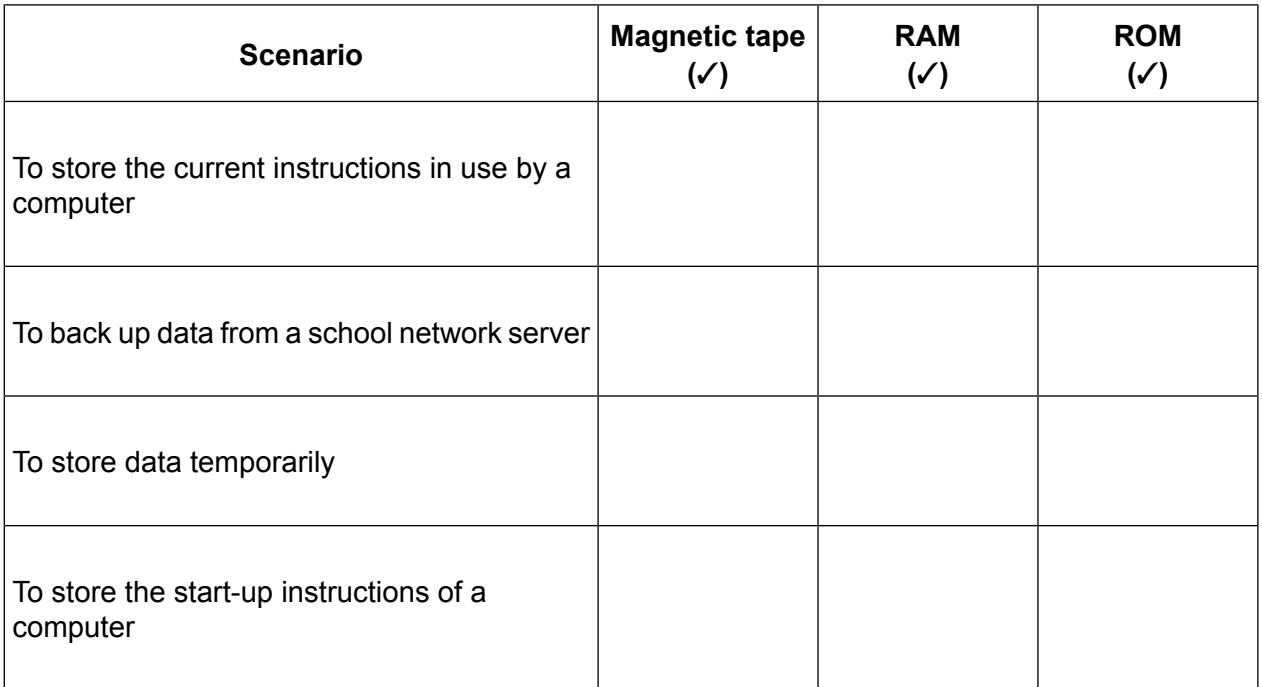

[4]

**4** Complete the sentences below using the most appropriate word from the list.

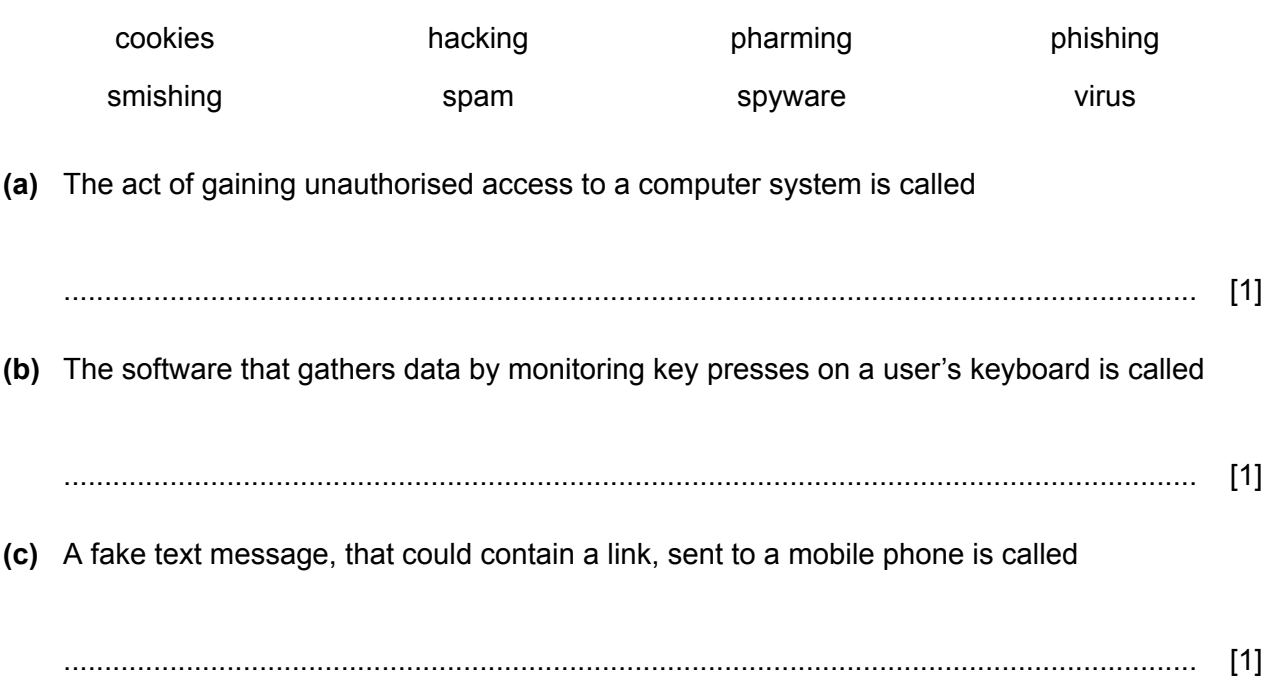

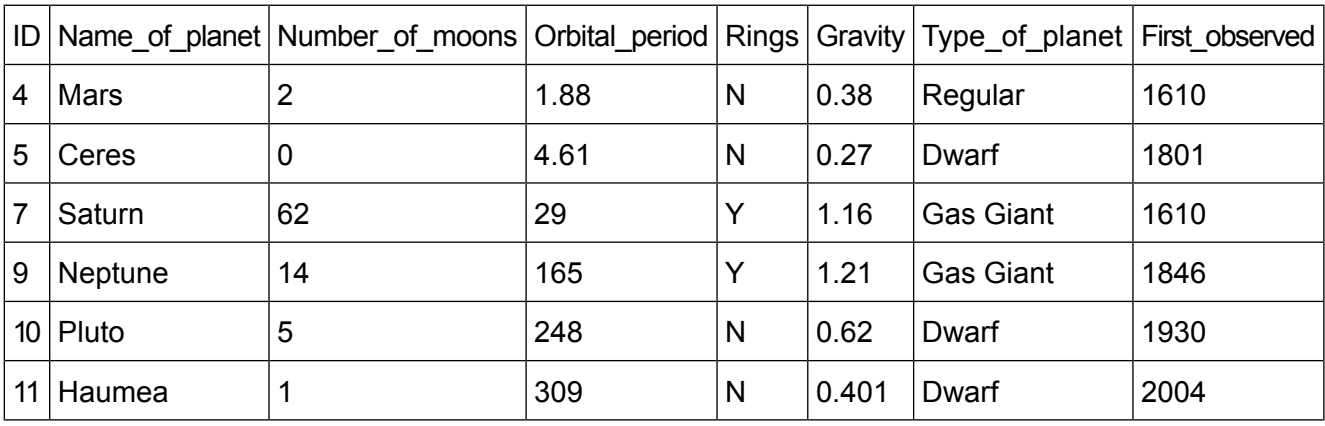

Petr has set up a database for a science project on planets in the solar system. Part of the database is shown. **5**

When Petr was designing his database, he had to set the data types for each field. **(a)** Complete the design table below by filling in the data types for each named field. Use the **most** appropriate data type. Each data type must be different. For any numeric field, specify the type of number.

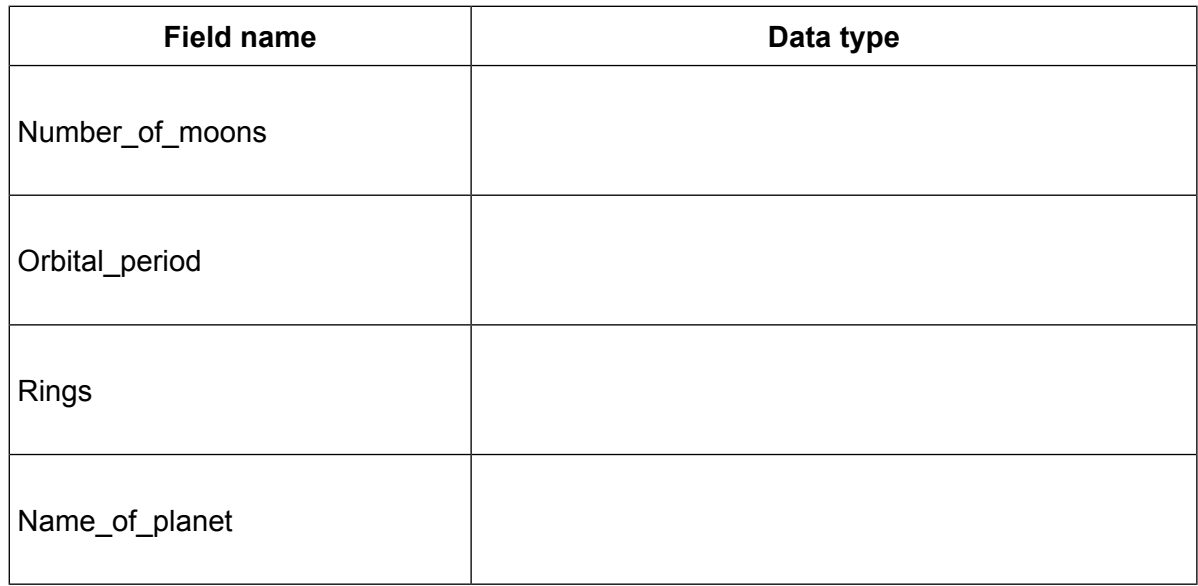

[4]

(b) Operators such as AND, OR, NOT, LIKE,  $>$ ,  $>$ =,  $\lt$ ,  $\lt$ =, =,  $\lt$  can be used to search Petr's planet database. The search criteria for all the gas giant planets with more than 20 moons would look like this:

Type\_of\_planet = "Gas Giant" AND Number\_of\_moons > 20

Write down the search criteria that will produce a list of planets that are not gas giants but have at least one moon and were first observed after 1800.

(c) Write down the names of the planets that are not gas giants but have at least one moon and were first observed after 1800.

(d) Petr has copied the data from the Orbital period field into a spreadsheet. The data for the orbital period for Mars, 1.88, is stored in cell A2. In cell B2 he has entered a function of:

ROUND(A2,0)

Explain in detail the function used in cell B2.

 $[8]$ 

6 Humans can send unmanned aircraft into storms to collect wind speeds and temperature data. The unmanned aircraft have sensors attached to them which send the data back to computers at the weather station. The computers analyse the data.

Previously the aircraft was manned and all the data was collected and flown back to the weather station.

Discuss the advantages and disadvantages of using the unmanned aircraft rather than using the manned aircraft.

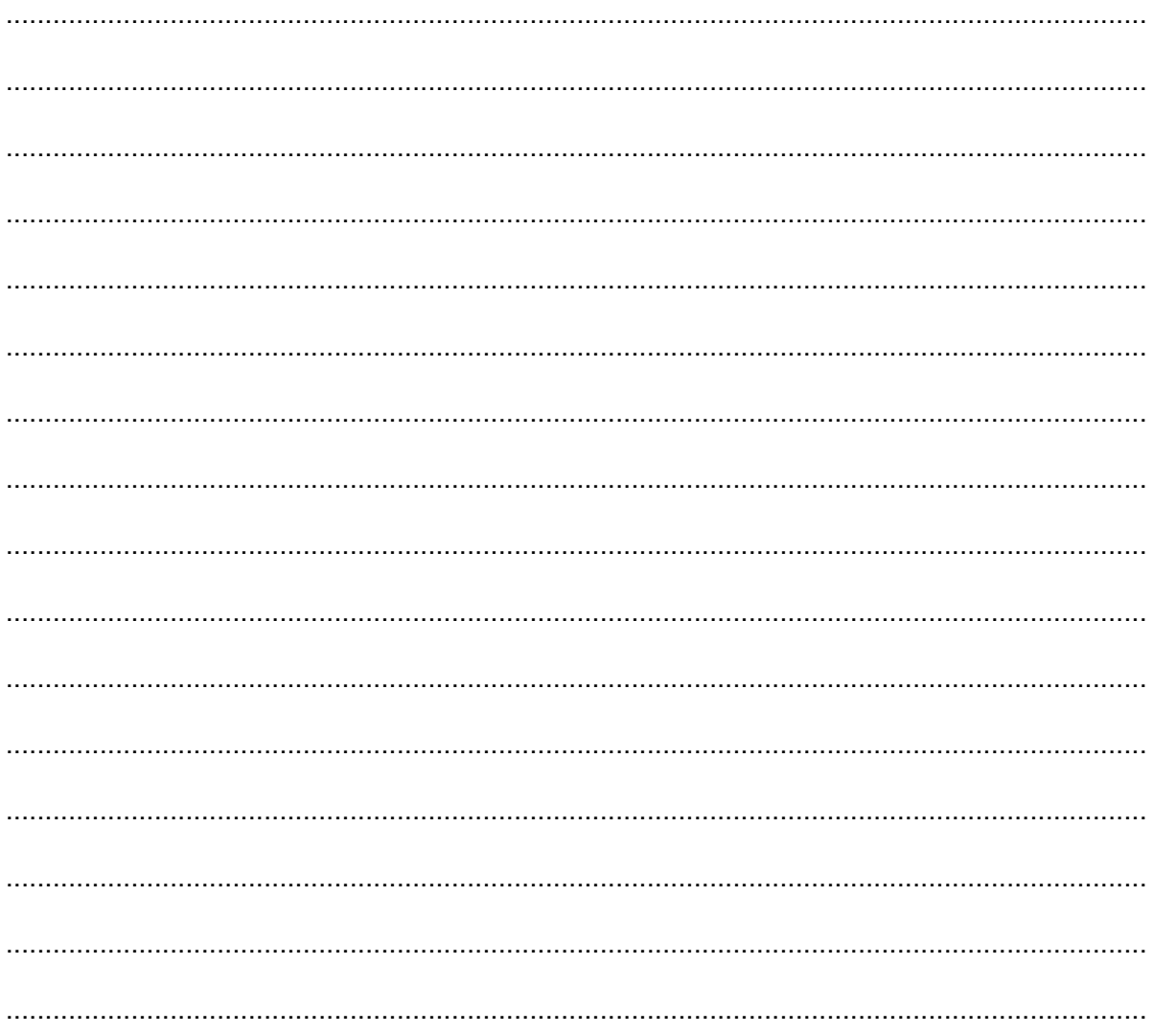

- The owner of Tawara Hotels is planning a new computerised booking system. There are ten Tawara Hotels throughout the world. The current booking system allows people to book rooms in any of **7** the Tawara Hotels. He has employed a systems analyst to research the current system and then install the new system.
	- When analysing the current booking system, the systems analyst must identify the user **(a)** requirements.

Explain why it is important for the systems analyst to do this.

........................................................................................................................................... ........................................................................................................................................... ........................................................................................................................................... ........................................................................................................................................... ........................................................................................................................................... ........................................................................................................................................... ........................................................................................................................................... ........................................................................................................................................... [3]

**(b)** Tick **(**✓**)** the relevant stage of the systems life cycle for each of the following activities.

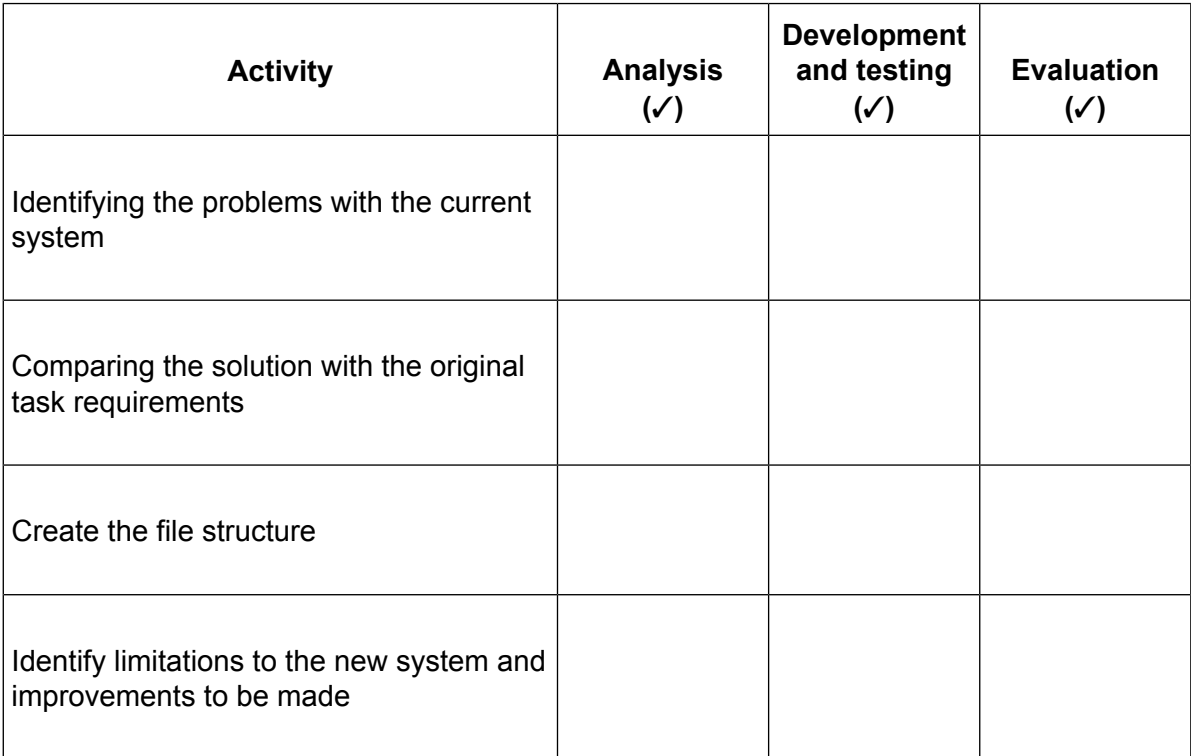

(c) Before the new booking system is installed, the systems analyst has to decide on a method of implementation. One method of implementation is pilot running.

Name two other methods of implementation and describe two benefits of each.

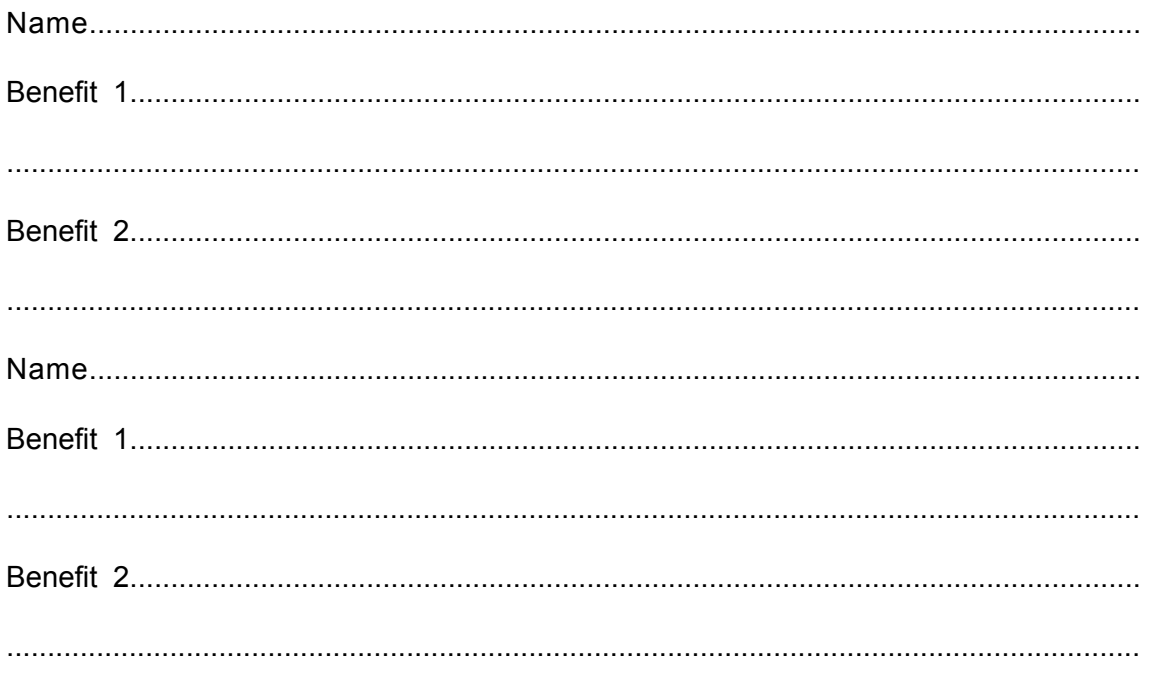

8 Students often use IT equipment; therefore it is important to have a good physical safety strategy.

Evaluate your own use of IT equipment, in terms of physical safety, and describe the strategies you will need to minimise the potential physical safety risks.

 $[6]$ (a) Describe two uses of a company intranet. 

 $[2]$ 

(b) Social networking is used to communicate with friends; this is one use of the internet. Describe four other uses of the internet.

 $10$ 

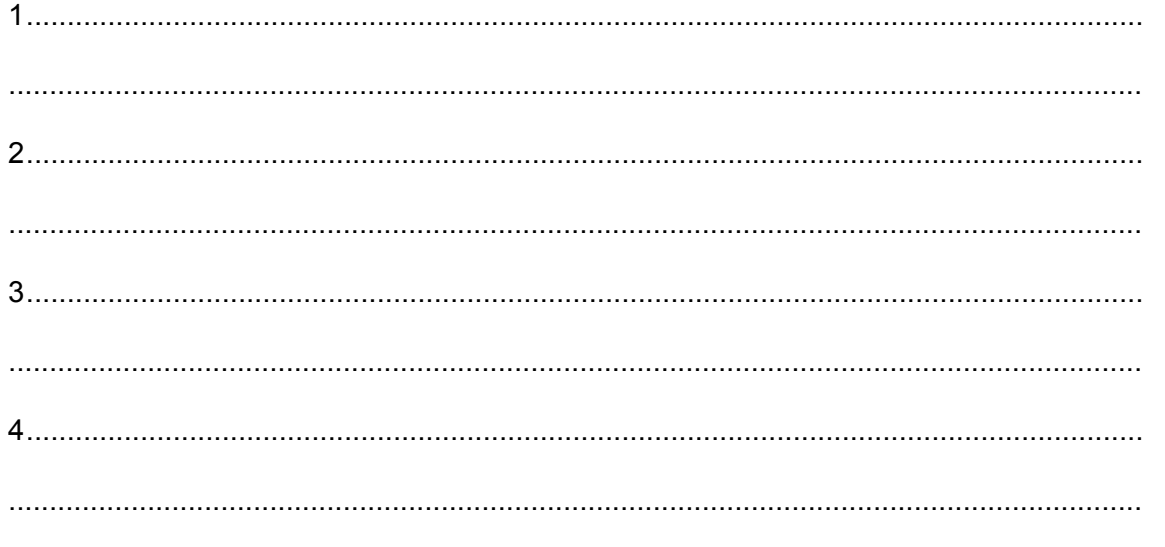

 $[4]$ 

(c) A major part of the everyday use of the internet is social networking. Currently some social networks are not policed. The owners of a website have full discretion on what material is removed and what is allowed to be kept.

Discuss the benefits and drawbacks of policing social networking sites.

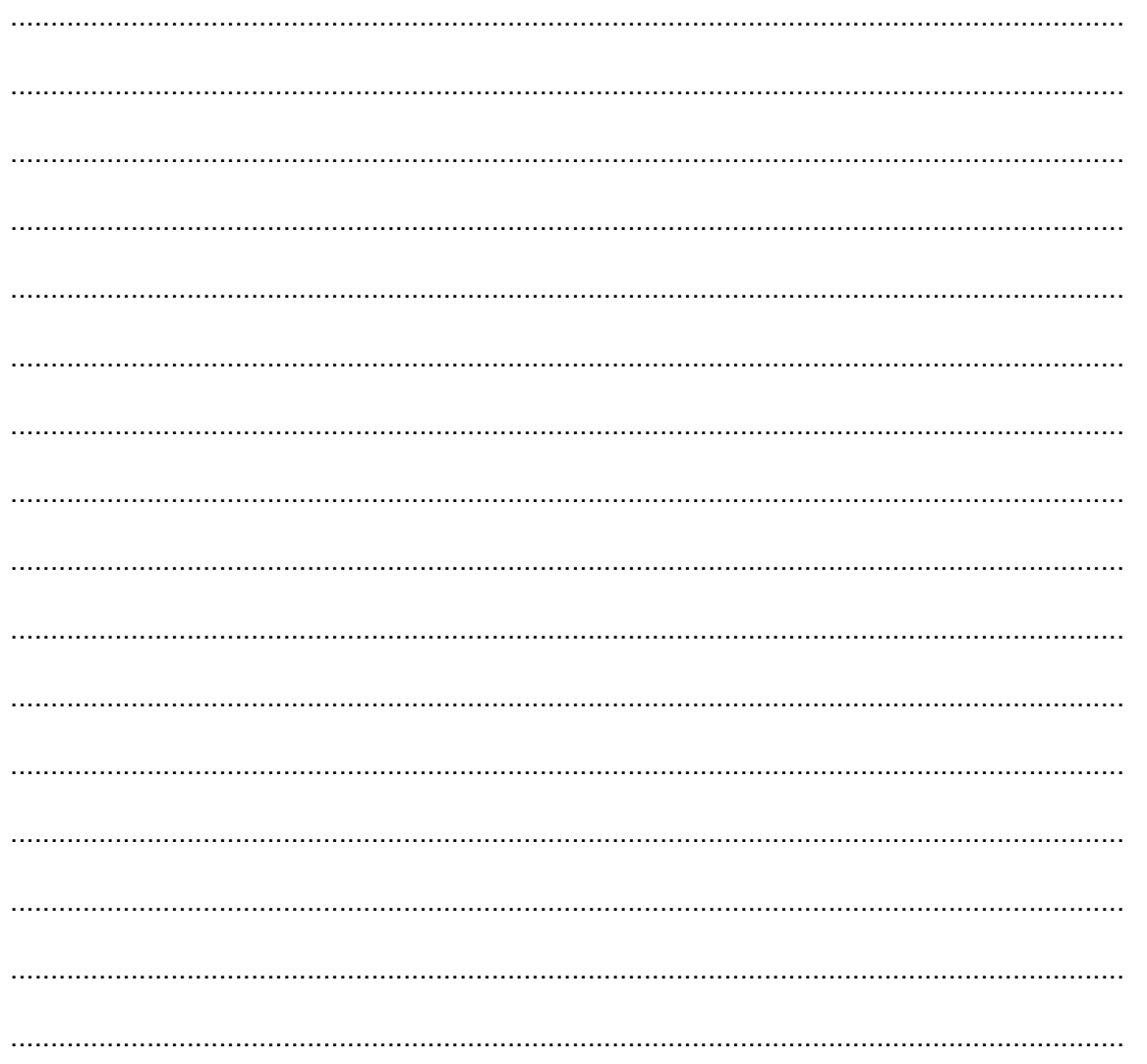

 $[8]$ 

10 Describe the advantages, to both the company and employees, of changing work patterns due to the introduction of computers.

 $[6]$ 

 $11$ When an email is sent, it could have a digital certificate attached.

Explain why a digital certificate is required. Include in your answer items that could be found in a digital certificate.

 $[5]$ 

- 12 A search engine can be used to find information on the internet.
	- (a) Describe the disadvantages of using a search engine to find information rather than typing in a web address.

 $[4]$ 

(b) A student is writing a project on rare animals. He uses a search engine to find information about the animals from the internet. He is concerned about the reliability of some of the information he has found.

Explain how he would evaluate the reliability of this information.

The student plans to create a table, using word processing software, to display the information he has found out about the animal.

The completed table will look like this:

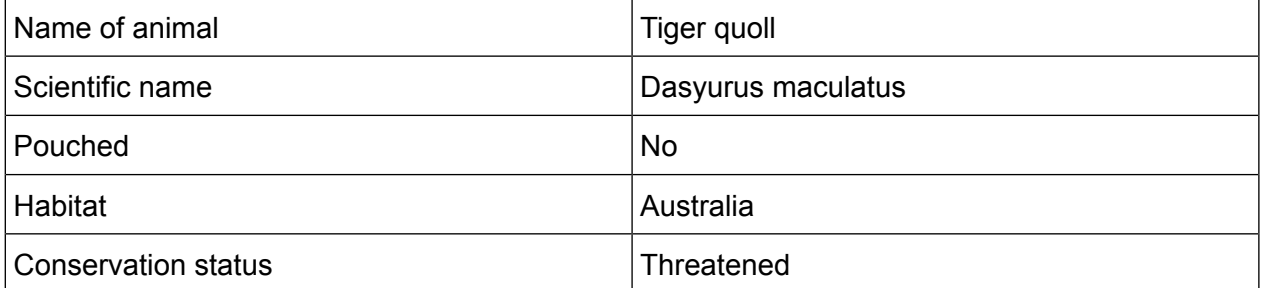

(c) Explain how the student can create a table to enter this data.

(d) The student has saved a picture from the internet of a tiger quoll.

Explain how he could create a new row above the Pouched row and place the picture into the right-hand cell of this new row.

# **BLANK PAGE**

## **BLANK PAGE**

Permission to reproduce items where third-party owned material protected by copyright is included has been sought and cleared where possible. Every reasonable effort has been made by the publisher (UCLES) to trace copyright holders, but if any items requiring clearance have unwittingly been included, the publisher will be pleased to make amends at the earliest possible opportunity.

To avoid the issue of disclosure of answer-related information to candidates, all copyright acknowledgements are reproduced online in the Cambridge Assessment International Education Copyright Acknowledgements Booklet. This is produced for each series of examinations and is freely available to download at www.cambridgeinternational.org after the live examination series.

Cambridge Assessment International Education is part of the Cambridge Assessment Group. Cambridge Assessment is the brand name of the University of Cambridge Local Examinations Syndicate (UCLES), which itself is a department of the University of Cambridge.